# **1Z0-447Q&As**

Oracle GoldenGate 12c Implementation Essentials

### **Pass Oracle 1Z0-447 Exam with 100% Guarantee**

Free Download Real Questions & Answers **PDF** and **VCE** file from:

**https://www.leads4pass.com/1z0-447.html**

100% Passing Guarantee 100% Money Back Assurance

Following Questions and Answers are all new published by Oracle Official Exam Center

**C** Instant Download After Purchase

- **83 100% Money Back Guarantee**
- 365 Days Free Update

**Leads4Pass** 

800,000+ Satisfied Customers

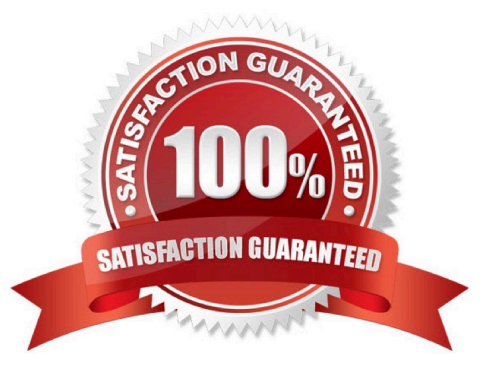

## **Leads4Pass**

#### **QUESTION 1**

Which is an incorrect syntax for connecting to a source or target database by an Extract or Replicat?

- A. TARGETDB TargetDSN USERID sampleID PASSWORD samplepword
- B. SOURCEDB SourceDSN
- C. SOURCEDB sampleDB USERID sampleID PASSWORD samplepword
- D. TARGETDB sampleID samplepword

Correct Answer: B

#### **QUESTION 2**

You have configured and added the Extract and Replicat tasks by using the Direct Load method. What do you need to do to get the processes up and running?

- A. Start the Extract task.
- B. Start the Extract task, wait for it to stop, and then start the Replicat task.
- C. Start the Extract task and then start the Replicat task.
- D. Start the Replicat task.
- Correct Answer: C

#### **QUESTION 3**

Which three are valid Extract or Replicat statements using the @RANGEfunction for an Acct table with a Primary Key on the AccountID column? (Select three.)

- A. MAP sales.acct, TARGET sales.acct, FILTER (@RANGE (2, 3, AccountID));
- B. MAP sales.acct, TARGET sales.acct, FILTER (@RANGE (1, 3, ID));
- C. TABLE fin.Sales, FILTER (@RANGE (1, 2));
- D. FILTER (@RANGE (2, 2, AccountID));
- E. FILTER (@RANGE 2, 2, ID);
- Correct Answer: ABC

Reference: https://docs.oracle.com/goldengate/1212/gg-winux/GWURF/

### **Leads4Pass**

column\_conversion\_functions022.htm#GWURF809

#### **QUESTION 4**

You are running multiple installations of Oracle GoldenGate on the same Windows server. How can you differentiate the different Manager services?

A. Create a GLOBALS file for each installation and use the MGRSERVNAMEparameter, with a unique name.

- B. Include the parameter SERVICENAME in each Manager, with a unique name.
- C. Accept the default service name and manually edit within the Services applet.
- D. Multiple Manager services are not allowed on the same Windows server.

Correct Answer: A

Reference: http://www.dba-oracle.com/t\_goldengate\_parameter\_files.htm

#### **QUESTION 5**

Because SQL errors are filling the Replicat report file, you want to set a threshold for the number of errors that can be tolerated on any target table before being reported to the process report and to the error log.

How can you accomplish this?

- A. Use the REPORTCOUNT parameter to set the threshold.
- B. Use the STATS parameter to set the threshold.
- C. Use the ERRORTHRESHOLD parameter to set the threshold.
- D. Use the WARNRATE parameter to set the threshold.

Correct Answer: D

Reference: https://docs.oracle.com/goldengate/1212/gg-winux/GWUAD/wu\_monitoring.htm#GWUAD645

[Latest 1Z0-447 Dumps](https://www.leads4pass.com/1z0-447.html) [1Z0-447 VCE Dumps](https://www.leads4pass.com/1z0-447.html) [1Z0-447 Braindumps](https://www.leads4pass.com/1z0-447.html)